## **[履歴書(Excel様式)の作成における留意事項]**■黄色セルで表示されている箇所は、数値等を直接入力することができます。 ■水色セルで表示されている箇所は、「プルダウンより選択」又は「数値等を直接入力」することができます。  **■写真貼付は、写真データの挿⼊に代えることができます。(サイズ等は適宜調整願います。) ■必ず印刷プレビューを確認し、文字が枠内に収まっていることをご確認ください。 (収まりきらない場合は枠の大きさを広げるのではなく、フォントの大きさを変更してください。)**

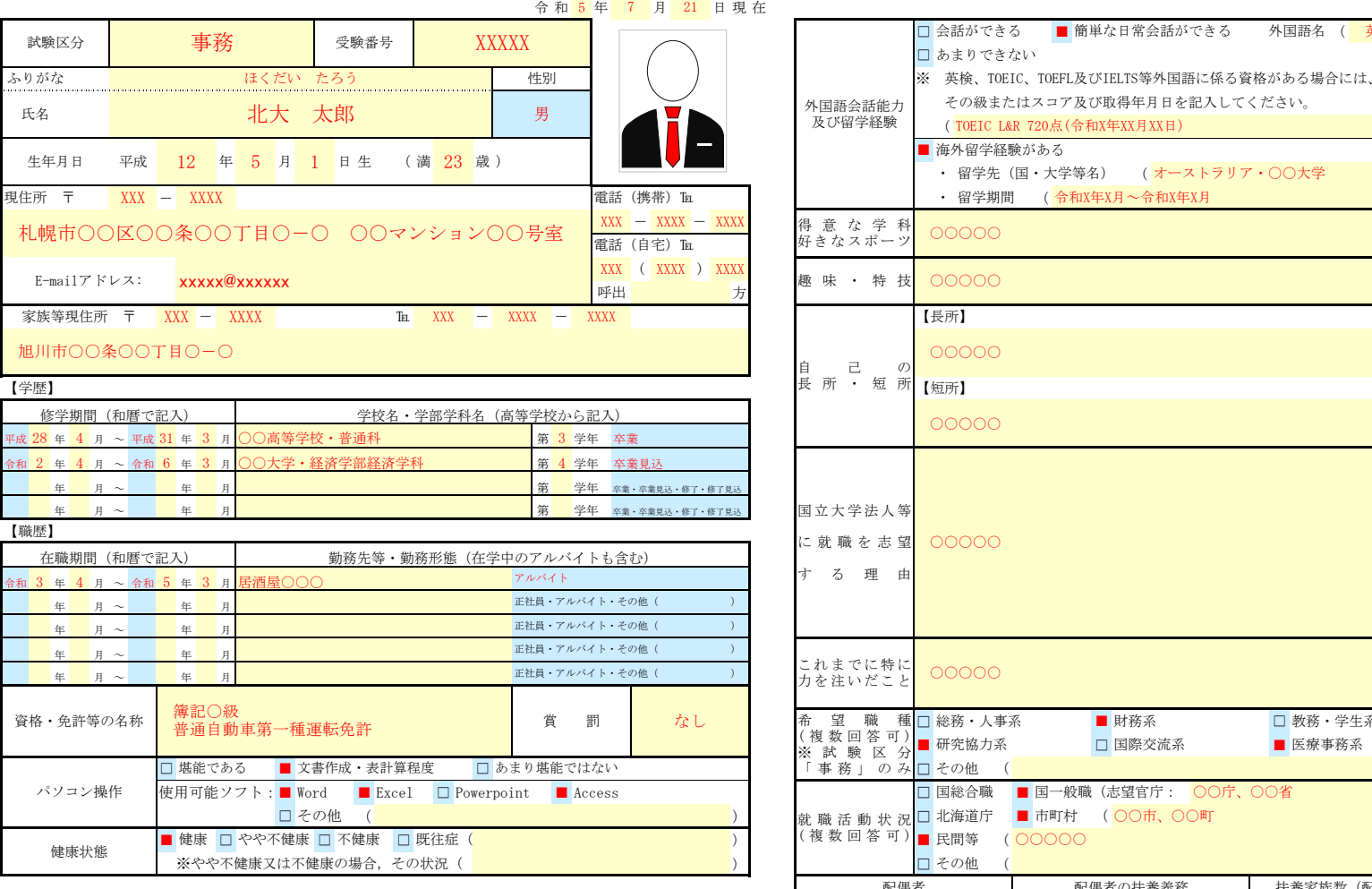

- **【履歴書作成にあたっての留意事項】**<br>・A3用紙1枚(横方向)に印刷してください。コピー可ですが、写真はそれぞれに貼り付けてください。<br>・ □欄には、それぞれ該当する場合は、「備考」欄に記入してください。<br>・ 記載欄に記入しきれない場合は、「備考」欄に記入してください。
- 
- 
- ・「性別」欄の記載は任意です。未記載とすることも可能です。

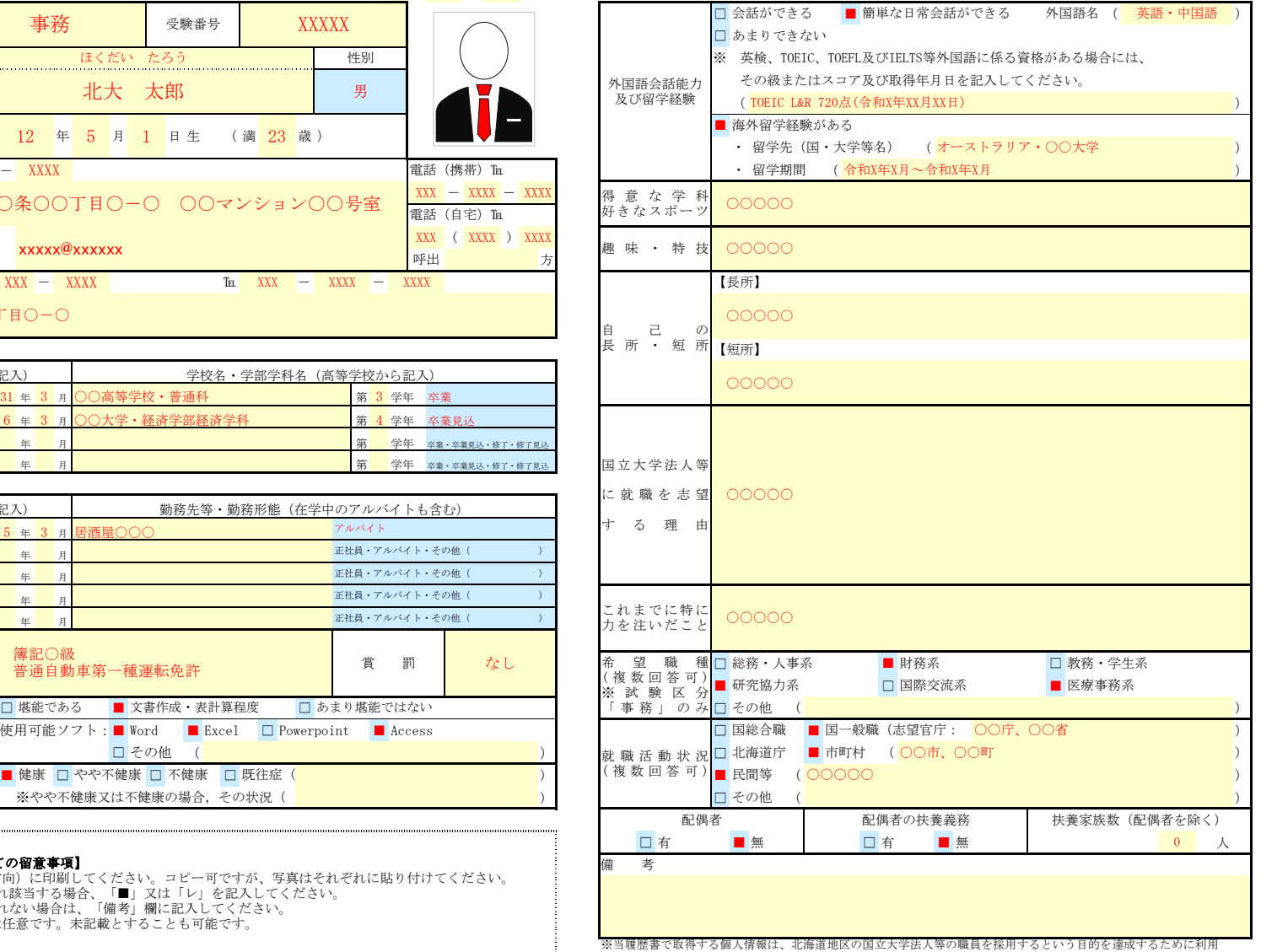

するものであり、採用試験に参加する国立大学法人等以外の第三者には提供又は公表しません。

J.